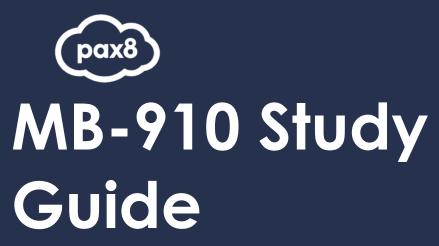

Microsoft Dynamics 365 Fundamentals (CRM)

### **PURPOSE**

The following resources have been assembled to help you prepare for the MB-910 Microsoft Dynamics 365 Fundamentals (CRM) learning track during Microsoft Certification Week.

Use this guide to understand what knowledge is needed to complete the exam and as a learning tool to help you understand areas where you feel you need additional training. It is not required that you leverage all the resources in this guide to participate in Microsoft Certification Week.

### **AUDIENCE**

All Pax8 Partners

# **Table of Contents**

| MB-910: Exam Resources                                     | 4 |
|------------------------------------------------------------|---|
| Audience Profile for the Exam  Preparing for the Exam      |   |
|                                                            |   |
| Objective: Describe Dynamics 365 Marketing (10-15%)        | 4 |
| Objective: Describe Dynamics 365 Sales (15-20%)            | 5 |
| Objective: Describe Dynamics 365 Customer Service (15-20%) | 5 |
| Objective: Describe Dynamics 365 Field Service (15-20%)    | 6 |
| Objective: Describe Project Operations (15-20%)            | 6 |
| Objective: Describe Shared Features (15-20%)               | 7 |
| On-Demand Training from Microsoft Learn                    | 8 |
| Virtual Training Series                                    | 8 |

### MB-910: Exam Resources

#### **Audience Profile for the Exam**

Candidates for this exam should have general knowledge of or relevant working experience in an Information Technology (IT) environment. They should also have a fundamental understanding of customer engagement principles and business operations

### Preparing for the Exam

It is highly recommended when preparing for a Microsoft exam, that you have had some level of hands- on experience with the services within the objectives. Microsoft courses have a GitHub repository for labs that are recommended and available to the public.

Suggested Lab Guides: <a href="https://github.com/MicrosoftLearning/MB-910T00A-Microsoft-">https://github.com/MicrosoftLearning/MB-910T00A-Microsoft-</a> <a href="Dynamics-365-">Dynamics-365-</a> <a href="Dynamics-365-">Fundamentals-Customer-Engagement-Apps</a>

All lab guides can be found at this link: <a href="https://github.com/MicrosoftLearning">https://github.com/MicrosoftLearning</a>

## **Exam Objectives**

The following are the learning objectives for the exam. In line with each objective are links to Microsoft documentation around the specific concept or service. In addition to the documentation, there are also online courses from Microsoft Learn and the Microsoft Partner virtual training series available for additional learning resources.

### Objective: Describe Dynamics 365 Marketing (10-15%)

#### Identify Dynamics 365 Marketing Capabilities

• Describe how to target customers by using segments and subscription lists

Working with segments

Create a dynamic segment

Create and manage segments

Set up subscription lists and subscription centers

Describe the lead generation and qualification process including lead scoring

Set up automatic lead generation and scoring

Configure lead scoring options

Lead lifecycle

Design lead-scoring models

Describe customer journeys

Create a simple customer journey with email messaging

Create an interactive customer journey with conditions and signup

• Describe event management features and capabilities

**Event planning and management** 

Set up an event

Event management web application overview

### Describe Related Marketing Apps

- Describe the capabilities of LinkedIn Campaign Manager Marketing on LinkedIn with Dynamics 365 Marketing
- Describe the capabilities of Dynamics 365 Customer Voice <u>Overview of Dynamics 365 Customer Voice</u>
   What's new and planned for Dynamics 365 Customer Voice
- Describe the capabilities of Dynamics 365 Customer Insights including audience insights and experience insights

<u>Audience insights for Dynamics 365 Customer Insights</u>
<u>Customer Insights (audience insights) 2020 release wave 1</u>
Overview of audience insights in Dynamics 365 Customer Insights 2020 release wave 2

### Objective: Describe Dynamics 365 Sales (15-20%)

#### Describe the Dynamics 365 Sales Lifecycle

- Describe leads and the process for qualifying leads <u>Manage leads with Dynamics 365 Sales</u>
   <u>Manage leads, Qualify or convert leads (Sales Hub)</u>
- Describe the opportunity management process <u>Manage opportunities with Dynamics 365 Sales</u> <u>Managing Sales Opportunities</u>
- Describe the quote lifecycle
   Create and manage quotes

<u>Create and manage quotes in Dynamics 365 Sales Professional Sales capabilities of Dynamics 365 Project Operations</u>

Manage the sales lifecycle with Dynamics 365 Sales

- Describe use cases for orders and invoices Invoice Sales
- Describe processes and tools used for forecasting sales
   Forecasting

Cash flow forecasting

Predict revenue accurately and make informed decisions

### Describe Related Sales Apps

- Describe capabilities of Dynamics 365 Sales Insights
   Overview of Sales Insights Add-in for Dynamics 365 Sales
   Dynamics 365 Sales Insights 2020 release wave 1
   Dynamics 365 Sales Insights 2020 release wave 2
- Describe capabilities of LinkedIn Sales Navigator
   Integrate LinkedIn Sales Navigator solutions for Dynamics 365 Sales

## Objective: Describe Dynamics 365 Customer Service (15-20%)

### Describe Dynamics 365 Customer Service components

Describe cases, queues, and entitlements

Create and manage queues

Create entitlements to define support terms

Define service-level agreements

- Describe Knowledge Management
  - Create and manage knowledge articles
- Describe service-level agreements (SLAs)
   Define service-level agreements

#### Describe Related Customer Service Apps

- Describe Omnichannel for Customer Service
   <u>Provision Omnichannel for Customer Service</u>
   Introduction to Omnichannel for Customer Service
- Describe Connected Customer Service
   <u>Connected Customer Service Overview</u>

   Extend Connected Customer Service solutions
- Describe Customer Service Insights
   Customer Service Insights overview
   Improve supervisor coaching and agent experience with call insights

### Objective: Describe Dynamics 365 Field Service (15-20%)

### Describe the Work Order Lifecycle

- Describe the lifecycle of a work order including work order creation
  - Work order lifecycle states
  - Create a work order to coordinate and schedule resources and activities
- Describe sources for work orders including cases, opportunities, IoT device sensor alerts, and agreements
   Create IoT alerts and convert IoT alerts into work orders
  - Set up and test IoT alerts from a real device
  - Asset servicing in Dynamics 365 Field Service
- Describe capabilities for the Inspections feature
  - Add inspections to work orders in Dynamics 365 Field Service

### Describe Scheduling Capabilities

- Describe resource management capabilities including skills, and proficiency models
  - Set up bookable resources in Dynamics 365 Field Service
  - Skills and certifications
  - Skills and proficiency models
- Identify available Universal Resource Scheduling (URS) scheduling options including Schedule Assistant, Resource Schedule Optimization (RSO), and geolocation for technicians
  - Universal Resource Scheduling for Dynamics 365 Field Service
  - Overview of resource scheduling optimization
  - Location auditing for the Dynamics 365 Field Service mobile app
- Describe how Dynamics 365 Field Service uses artificial intelligence (AI) to help organizations become
  more efficient
  - Microsoft Dynamics 365 Al

#### Describe Inventory and Asset Management Capabilities

- Describe inventory management transaction types
  - Overview of inventory, purchasing, and returns
- Describe customer asset management and preventive maintenance processes
  - Preventive maintenance overview, Asset management overview
- Describe options for performing proactive customer asset maintenance by implementing IoT <u>Asset servicing in Dynamics 365 Field Service</u>

### Objective: Describe Project Operations (15-20%)

#### Identify Project Operations capabilities

- Describe project components including contracts, stages, assignments, and fixed price versus time and material estimates versus retainer contracts
  - Project management and accounting overview
  - Concepts unique to Project-based Contracts
  - Project sales enhancements
- Identify views and reports that aid a project service company in making decisions
   Overview: Dynamics 365 Project Operations

### Describe Project Sales Capabilities

 Describe the process for converting leads into projects Manage leads

 Describe opportunity management and quote management for project-based and product-based auotes

Header details for project-based quotes

Project-based auote lines overview

Project auotations

Create project quotes from opportunities

Describe use cases for project contracts

**Project contracts** 

#### Describe Project Planning and Resource Management Capabilities

• Describe allocation methods, tasks, subtasks, and assignments

Create resource assignments

Schedule a project with a work breakdown structure

Assign a resource to a task

Describe time and expenses entry, and entry approvals

Approve time and expenses (Project Service)

Expense management parameters

Recall approved time or expense entries

Describe resource skills and proficiency models

Skills and proficiency models

 Identify Interactive Gantt charts, Kanban boards, Resource Utilization boards, and Schedule boards <u>Propose project resources</u>

Resource utilization overview

Plan your work in Microsoft Project with the Project Service add-in

### Objective: Describe Shared Features (15-20%)

#### Identify Common Customer Engagement Features

Describe customers and activities

**Customer activities** 

• Describe the product catalog

Set up a product catalog

Product catalog entities

Describe price lists, discounts, and currencies

Define product pricing with price lists and price list items

Set up discount lists

Describe cases

Managing cases with Dynamics 365 Customer Service

**Dynamics 365 Customer Service components** 

Describe resources

### Describe Reporting Capabilities

Describe built-in reporting capabilities including dashboards, charts, views, and Report Wizard
 <u>Create or edit a report using the Report Wizard</u>

Report writing guide for Dynamics 365 Customer Engagement

Describe options for exporting data to Microsoft Excel

Export data to Excel

Export to an Excel dynamic worksheet

 Describe options for analyzing data by using Power BI Prepare for analytic reporting with Power BI

#### Describe Integration Options

Describe Microsoft Teams integration capabilities

<u>Microsoft Teams integration with customer engagement apps in Dynamics 365</u> Install and set up Microsoft Teams integration

- Describe use cases for integrating with Microsoft Excel and Microsoft Word <u>Office integration overview</u>
- Describe options for managing documents by using SharePoint Online <u>Manage your documents using SharePoint</u> <u>Introduction to SharePoint in Microsoft 365</u>
- Describe email integration capabilities
   Integrate (synchronize) your email system
   Configure and send email

## **On-Demand Training from Microsoft Learn**

New to Dynamics 365? The learning path will provide foundational level knowledge of how Dynamics 365 apps are used. Learn about cloud concepts, Microsoft Power Platform, and how to get started with Dynamics 365 apps.

Microsoft Dynamics 365 Fundamentals

# **Virtual Training Series**

In this online course, we will introduce you to the basic concepts of customer engagement and what they share. We will cover the basics of each of the Microsoft Dynamics 365 customer engagement apps, including Marketing, Sales Customer Service, Field Service, and Project Operations, and their common features and integration.

All Virtual Training Series <a href="http://aka.ms/vts">http://aka.ms/vts</a>